### On the Privacy of Private Browsing

Kiavash Satvat, Matt Forshaw, Feng Hao, Ehsan Toreini

**Newcastle University** 

DPM'13 

# Introduction

- 2005, Safari first introduced private browsing
- Today, private browsing has become an integrated feature in all major browsers
- How many people use it in the real world?
	- $-19%$  based on a survey (Aggarwal et al, 2010)
	- 2.4 billion Internet users (world stat, 2012)
	- Roughly, 450 millions users of private browsing
- How secure is private browsing?

# Threat model

- First, need to define what is meant by "secure"
- Local attacker
	- $-$  Capability: full physical access to the computer after private session, but not before
	- $-$  Goal: discover any sensitive information related to the private session
- Remote attacker
	- $-$  Capability: able to engage with user through http (e.g., news website)
	- $-$  Goal: discover if the user is in the private session

# Summary of attacks

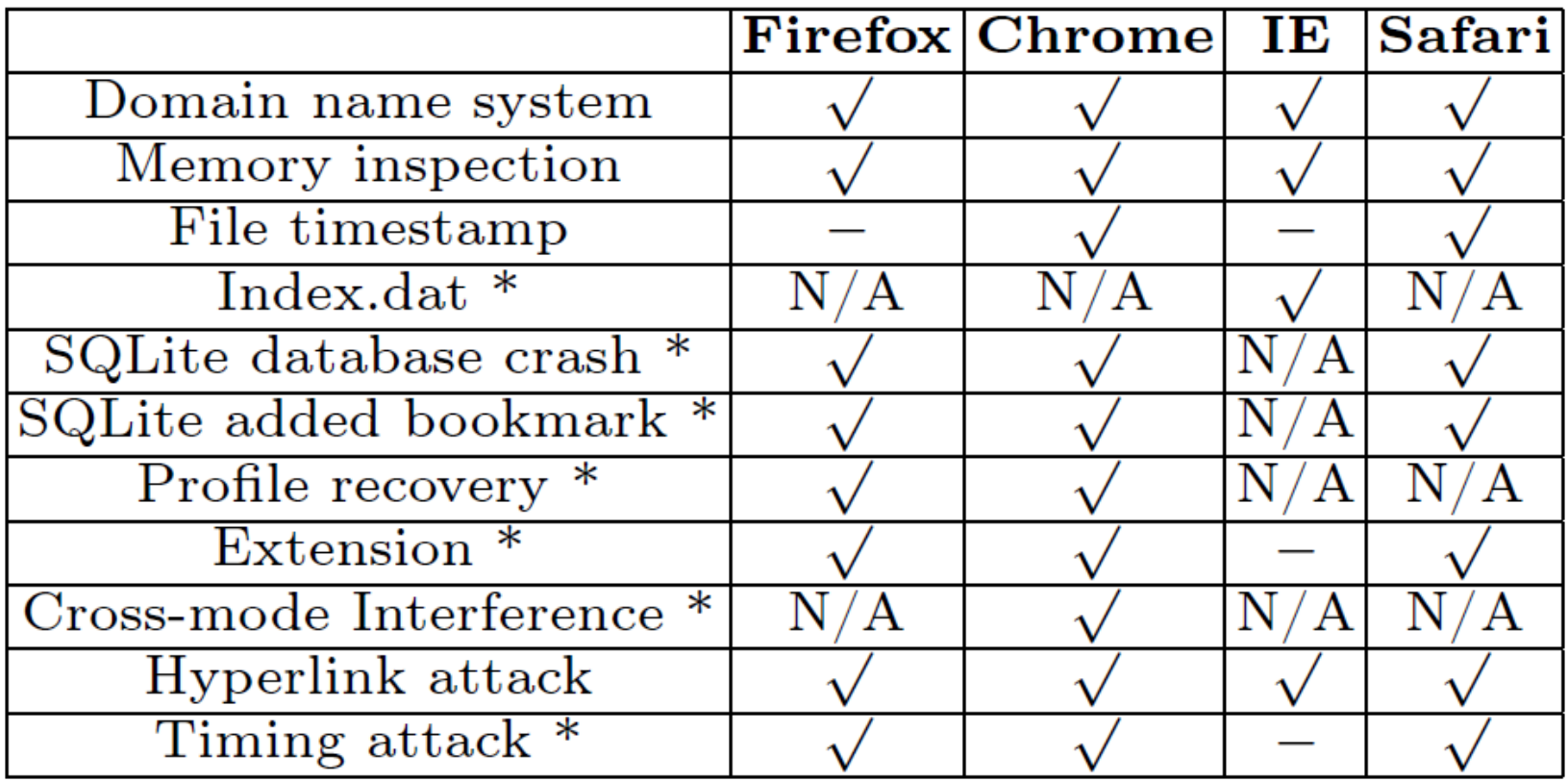

- \* new results discovered by our work
- We will select only a few attacks to present here

# Local attack – memory inspection

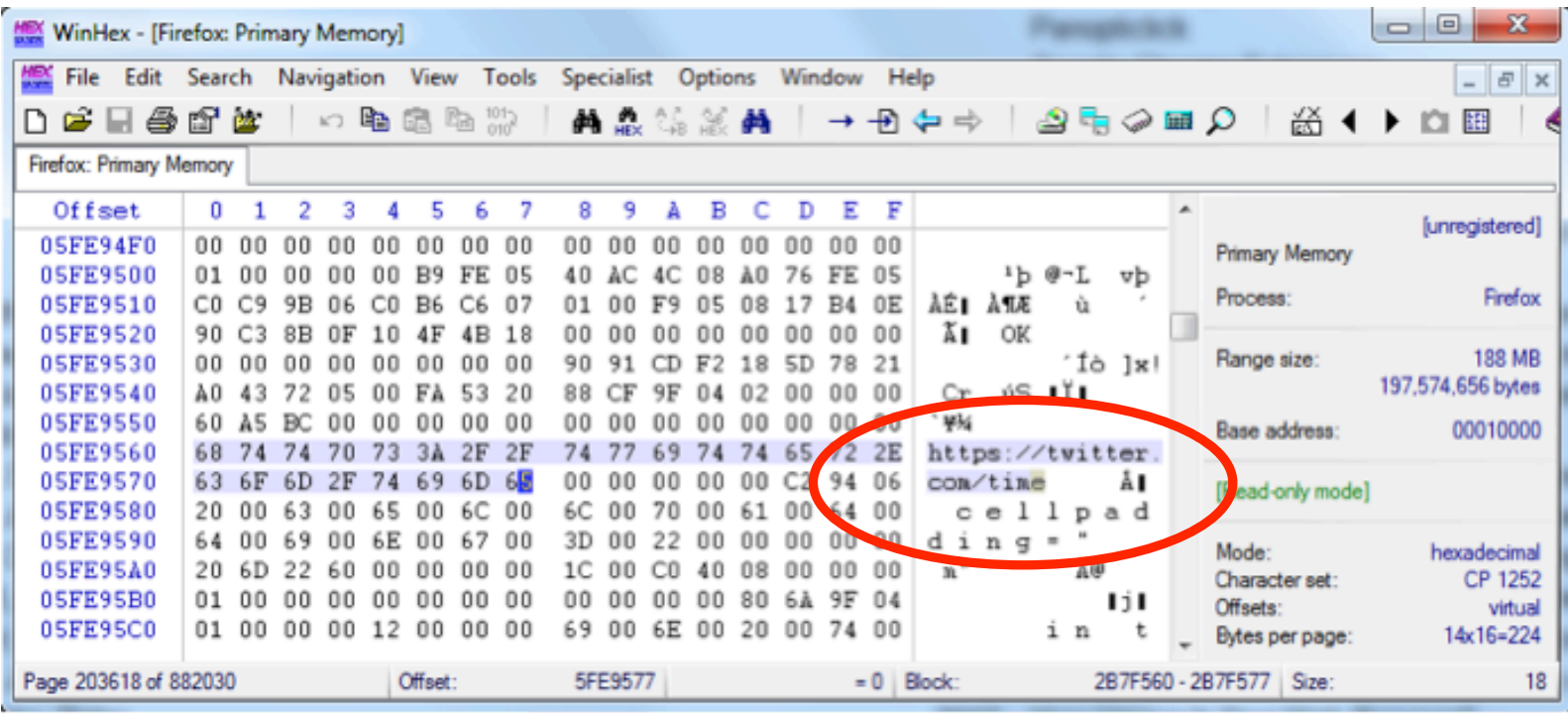

• Artefacts about private browsing scattered in memory even after the browser is closed

### SQLite Database

- SQLite: an open source database used by Firefox, Chrome and Safari to store user profile
- In normal cases, it seems all browsers have removed private browsing records successfully
- However, it is essential to also test edge cases:
	- When the browser crashes
	- $-$  When the user adds a bookmark

# When the browser crashes

- May happen due to overload, manual termination etc
- Firefox (minor)
	- WAL files left on disk
	- Indicate occurrence of private browsing and times
- Chrome (minor)
	- $-$  Journal files left on disk
	- $-$  Indicate occurrence of private browsing and time
- Safari (serious)
	- $-$  Doesn't use in-memory SQLite
	- $-$  Inserts records of private browsing and deletes later
	- $-$  But in case of crash, private browsing records will persist

# Adding a bookmark (Firefox)

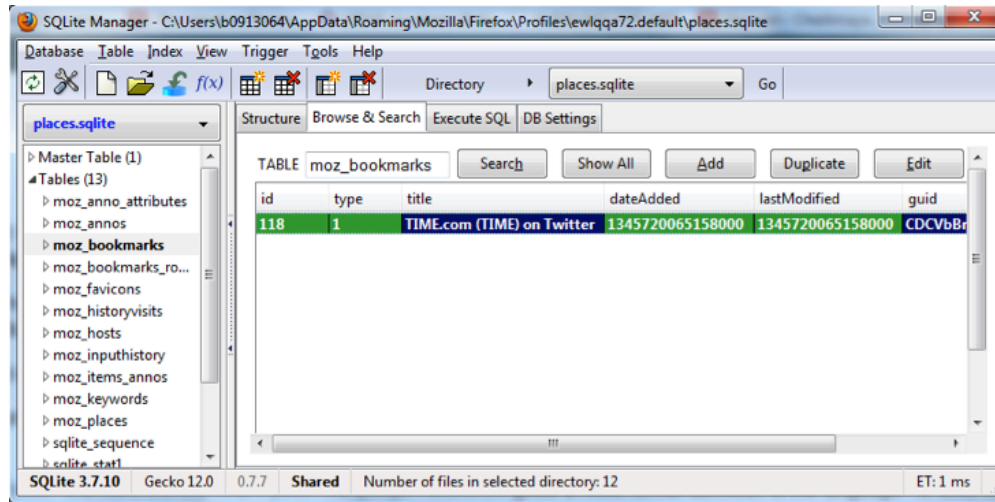

#### Moz\_bookmarks (table)

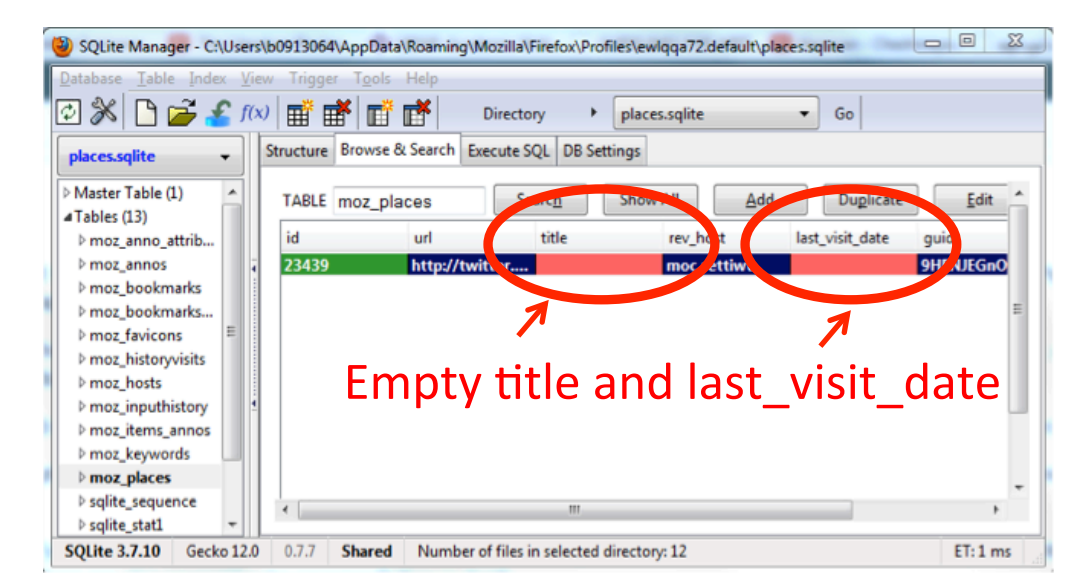

Moz\_places (table) 

# Adding a bookmark (Chrome)

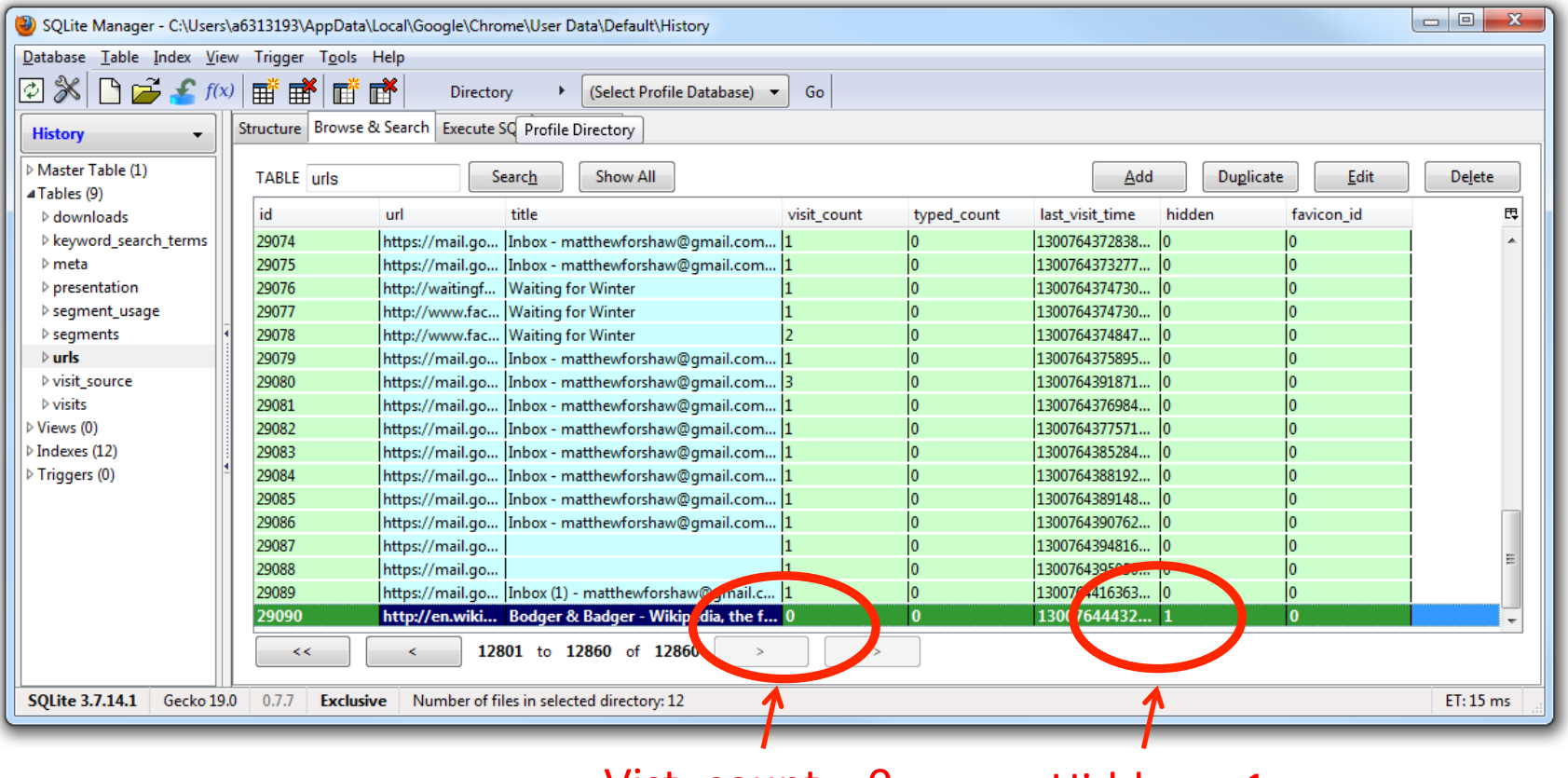

 $Vist\_count = 0$  Hidden = 1

# Adding a bookmark (Safari)

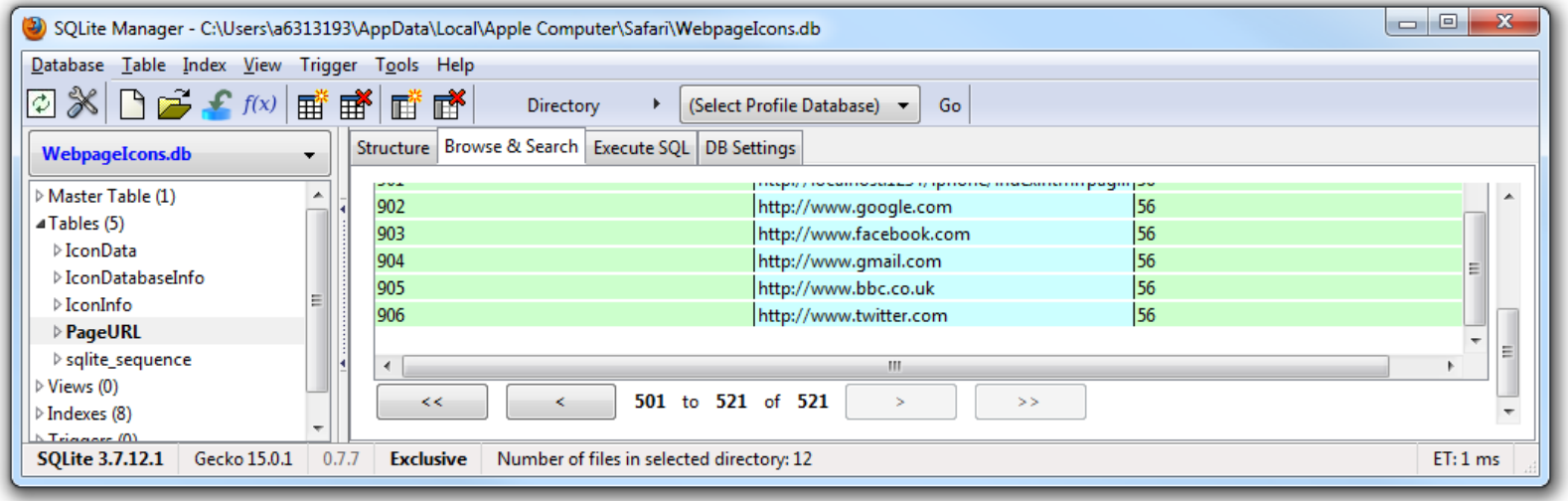

- (serious) Once the user adds one bookmark, all websites visited in private mode will persist in the database.
- We filed a bug report (#14685058)
	- 12/08 (Apple): "Engineering has determined that this is not to be fixed."
	- 13/08, we asked Apple to clarify the decision.
	- 18/08 (Apple): "After much deliberation, engineering has removed this feature."

#### Browser extensions

- Browser extensions pose a realistic threat to break privacy of private browsing.
- We tested four latest browsers in 2013
	- $-$  Firefox: extension enabled by default (vulnerable)
	- $-$  Safari: extension enabled by default (vulnerable)
	- Chrome: extension disabled by default (good)
	- IE: extensions disabled by default (good)

### Firefox extension (proof of concept)

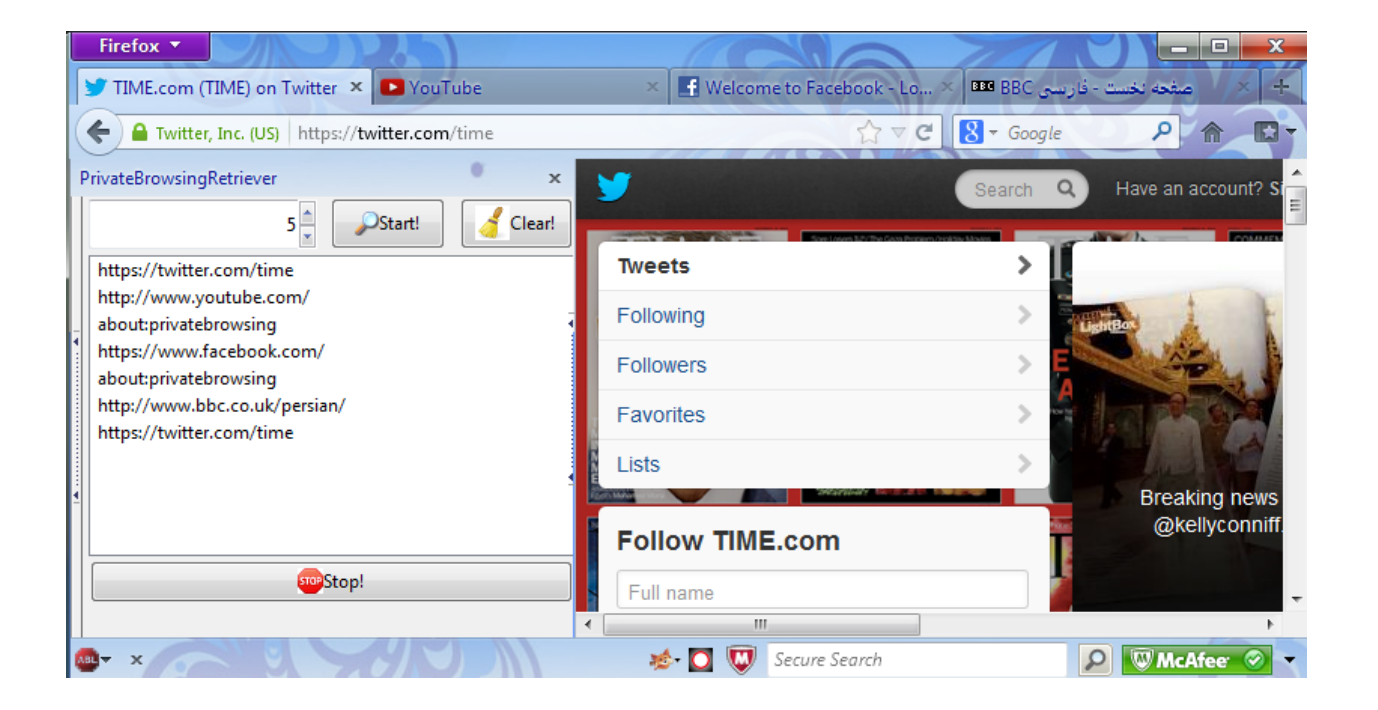

- Records all user activities in private session
- Then sends to a remote server

### Addressing the threat of extensions

- One straightforward solution is to disable extensions by default in the private mode
- Adopted by Google Chrome and Microsoft IE
- However, we still need to be careful.

# Cross mode interference

- Chrome allows two modes to run in parallel
	- $-$  Normal mode window: extension enabled
	- $-$  Private mode window: extension disabled
- However, since the two windows share some common resources
- Attacker may exploit cross mode interference

#### Example of cross mode interference

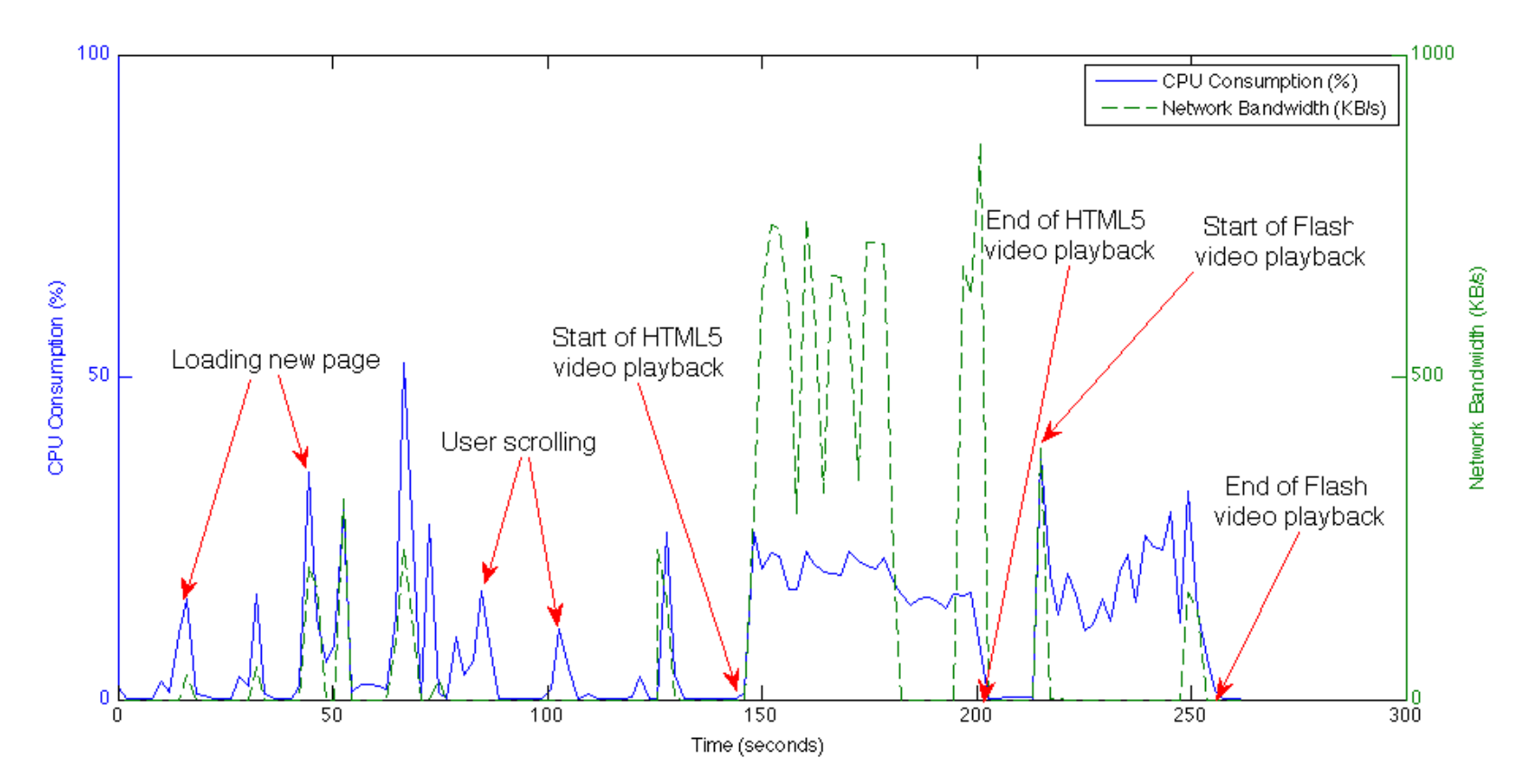

• Our suggested countermeasure: always run in a single mode

### Remote attacks

- Goal of attack: remote website wishes to find out if the user is in the private mode.
- E.g., if the user is in the private mode, remote website may push more adult-oriented content or advertisement.
- Hence, we consider the fact of using private **browsing a privacy feature itself.**

# Example: cookie timing attack

- The time it takes to write cookies is different between the usual and private modes.
- We conducted extensive experiments to collect data.

### Results (box plots)

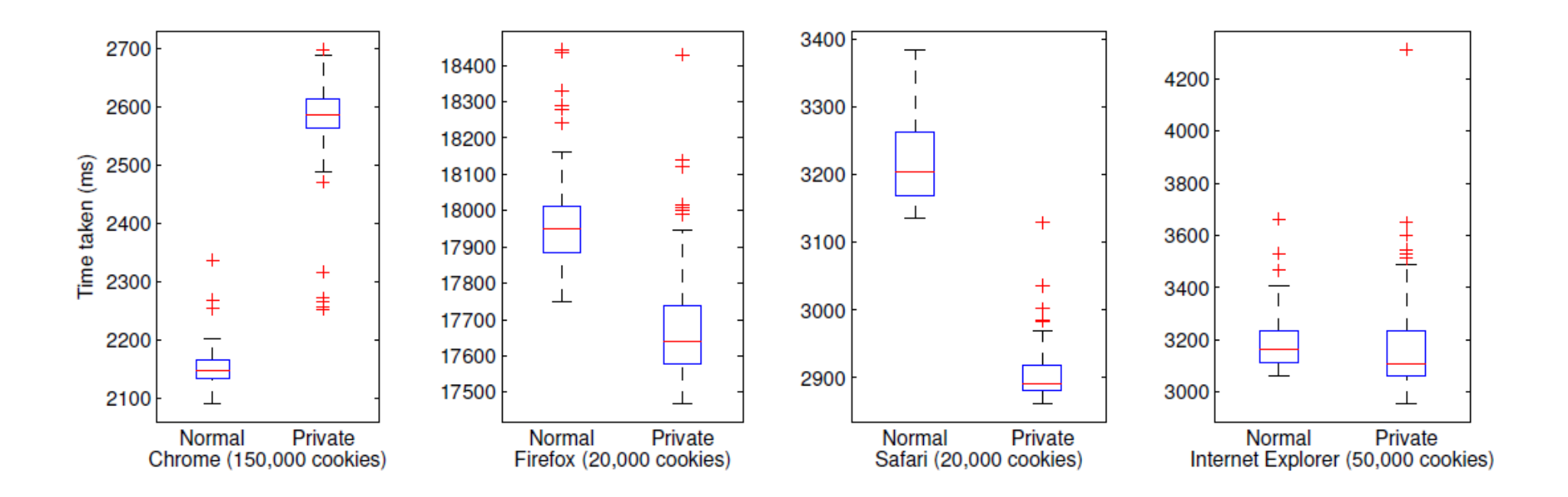

• With the exception of IE, the timing difference between the two modes is significant.

# Conclusion

- Is private browsing private?
- We took a forensic approach
	- Defined a threat model to define "security"
	- $-$  Evaluated against local/remote attacks
	- $-$  Validated all previously known attacks
	- $-$  Discovered several new attacks
- For further details
	- $-$  See the paper and also open source code